## WORD

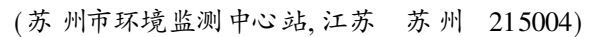

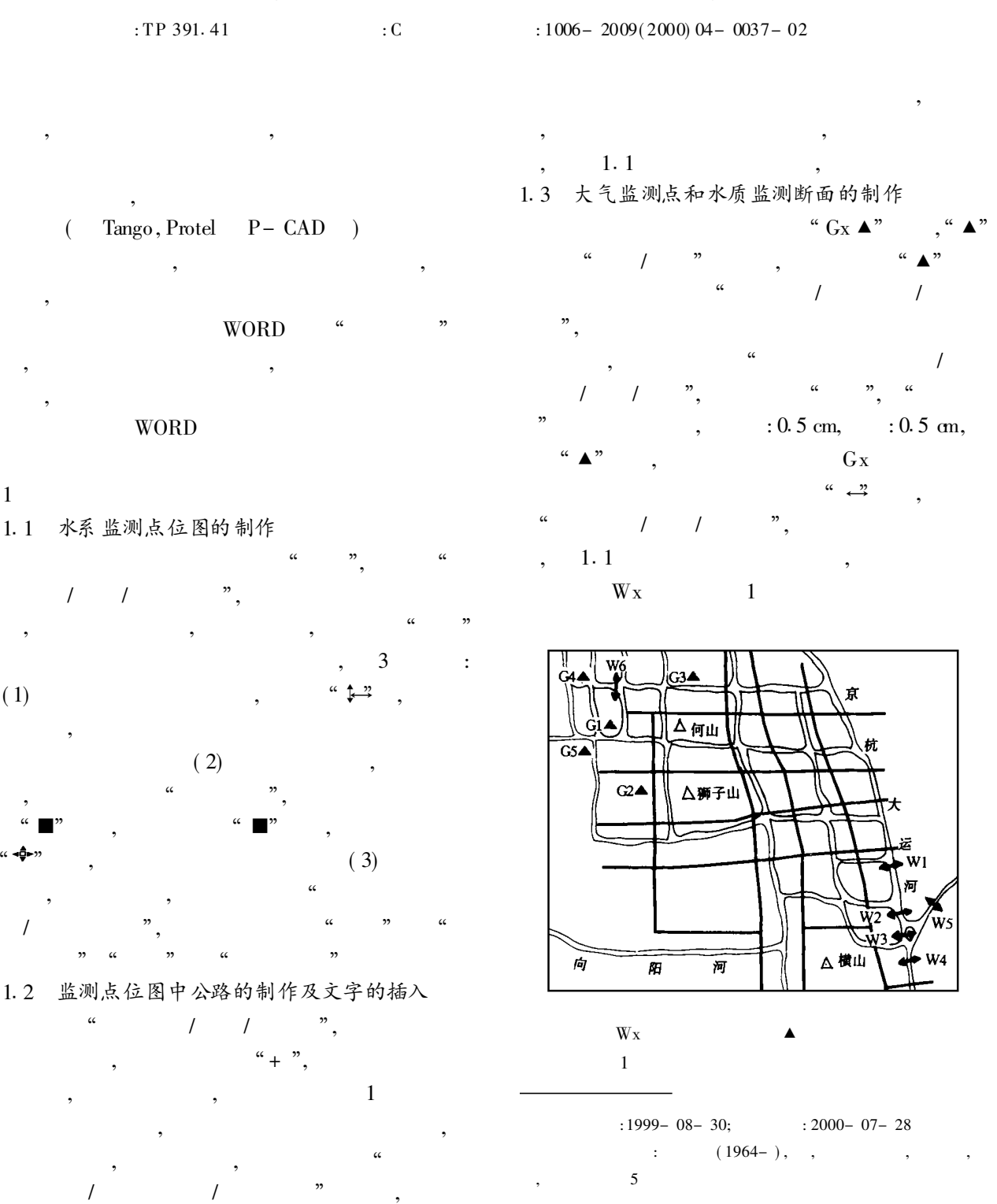

 $\circ$  1994-2012 China Academic Journal Electronic Publishing House. All rights reserved. http://www.cnki.net

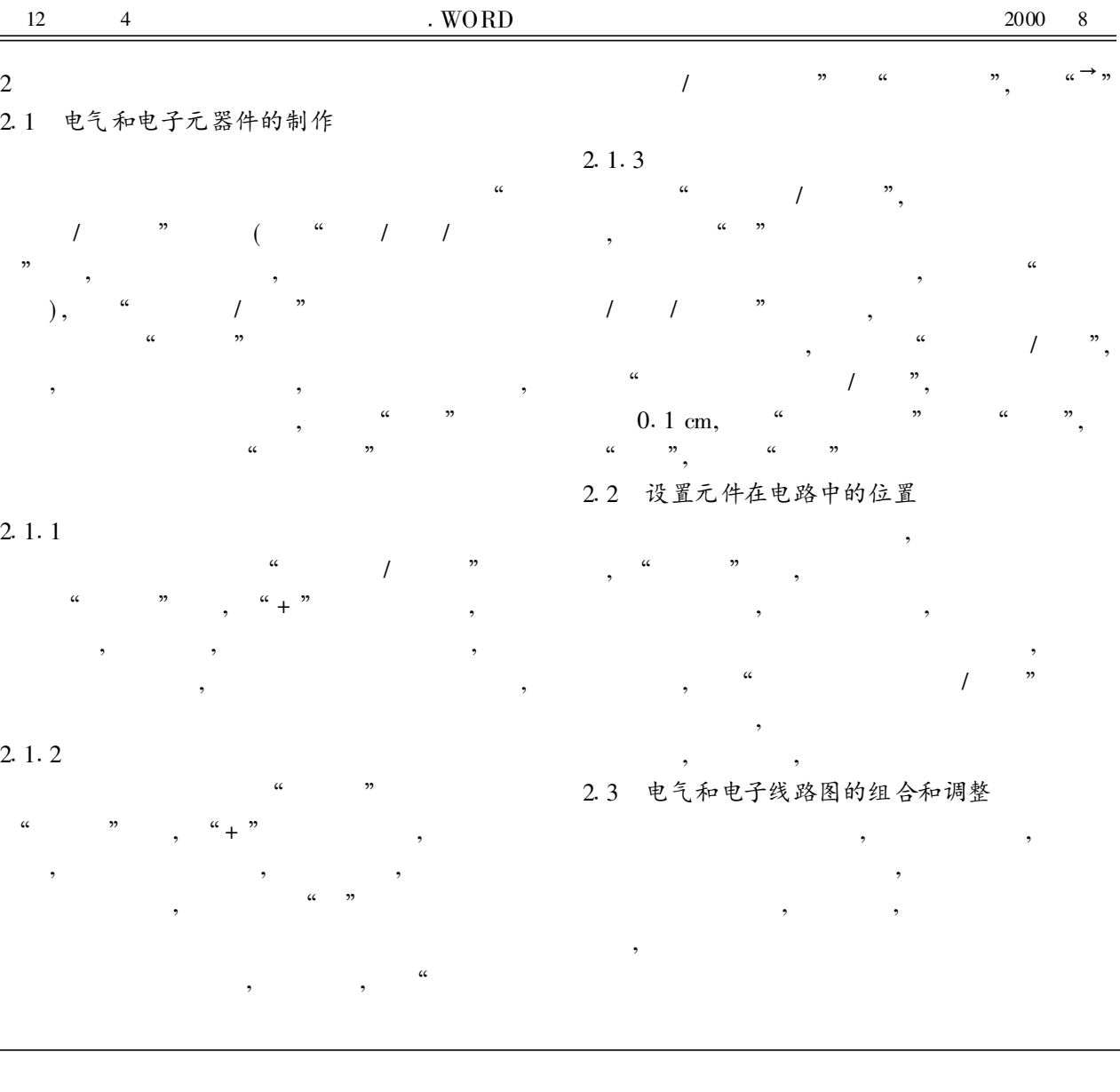

( 上接第 36 页)

,

 $3.5$  mL  $3.0$  mL

, ,

,

,

, ,

, ,

213 反应装置的一致性

,

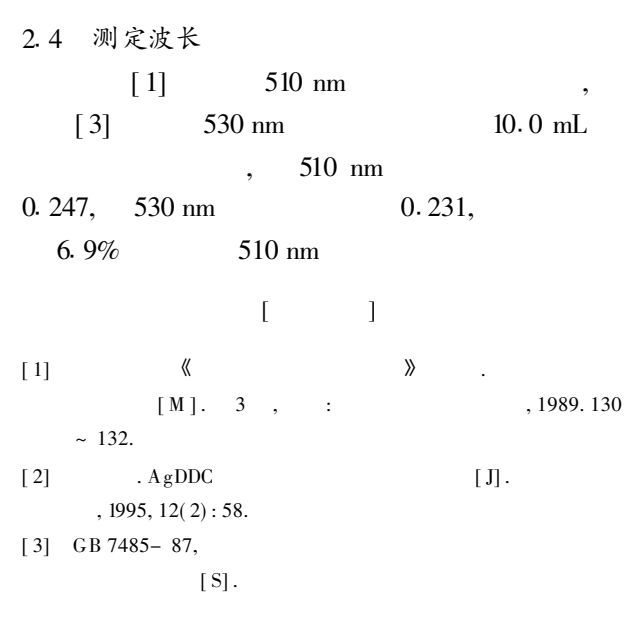